## **New Nighthawk Course Scheduler**

First, login to Banner Web, choose Student Tab, choose New Nighthawk Course Scheduler.

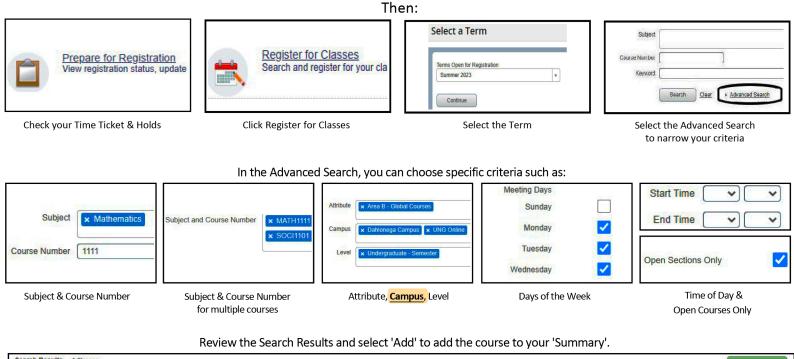

| Search Results — 1 Classes<br>Term: Summer 2023 Subject: Psychology Course Number: 1101 Campus: Dahlonega Campus |                 |          |         |       |        |         |                    |                                 |        | Search Ag                         |                             |                 |     |     |
|----------------------------------------------------------------------------------------------------|-----------------|----------|---------|-------|--------|---------|--------------------|---------------------------------|--------|-----------------------------------|-----------------------------|-----------------|-----|-----|
| Title \$                                                                                                    | Subject Descrip | Course N | Section | Hours | CRN \$ | Term \$ | Instructor         | Meeting Times                   | Campus | Status                            | Attribute                   | Linked Sections | Add | \$. |
| Introduction to Psychology<br>Lecture                                                                            | Psychology      | 1101     | D1      | 3     | 2986   | Sum     | Sun, Wei Lun (Prim | SMTWTFS 10:30 AM - 12:35 PM Typ | Dahl   | 29 of 32 seats<br>10 of 10 waitli | Area E - Behavioral Science |                 | Add |     |

Clicking 'Add' will place the course in your 'Summary'. Courses in the summary are 'Pending', shown as gray and white, until you click 'Submit'.

| Cli Schedule III Schedule Detailis   Class Schedule for Summer 2023 |        |                     |         |                      |          |        |          |     |                                 | Summary                     |         |      |               |         |                         |        |  |  |
|---------------------------------------------------------------------|--------|---------------------|---------|----------------------|----------|--------|----------|-----|---------------------------------|-----------------------------|---------|------|---------------|---------|-------------------------|--------|--|--|
| ass Sched                                                           |        |                     |         |                      |          |        |          |     | Title                           | Details                     | Hours   | CRN  | Schedule Type | Status  | Action                  |        |  |  |
| 8am                                                                 | Sunday | Monday              | Tuesday | Wednesday            | Thursday | Friday | Saturday | * E | Precalculus                     | MATH 1113, G2               | 3       | 3294 | Lecture       | Pending | Student Registered      | •      |  |  |
| 9am                                                                 |        |                     |         |                      |          |        |          | 1   | English Composition II          | ENGL 1102, G3               | 3       | 2915 | Lecture       | Pending | Student Registered      | •      |  |  |
| 10am                                                                |        |                     |         |                      |          |        |          |     |                                 |                             |         |      |               |         |                         |        |  |  |
|                                                                     |        | English Composition |         | English Controlition |          |        |          | -   |                                 |                             |         |      |               |         |                         |        |  |  |
| 11am                                                                |        |                     |         |                      |          |        |          |     |                                 |                             |         |      |               |         |                         |        |  |  |
| 12pm                                                                |        |                     |         |                      |          |        |          | -   | Total Hours   Registered: 0   B | illing: 0   CEU: 0   Min: 0 | Max: 16 |      |               |         |                         |        |  |  |
|                                                                     |        |                     |         |                      |          |        |          |     |                                 |                             |         |      |               |         | ditional Add and Drop 0 | Submit |  |  |

Once you have registered, courses will be shown in color and will say 'Registered' in the Status column of your Summary. You can also see the total number of hours you are registered for at the bottom of your summary.

| ichedule Details |                 |                                       |                 |                           |                                          |                 |     | Summary                |               |   |      |         |            |  |  |
|------------------|-----------------|---------------------------------------|-----------------|---------------------------|------------------------------------------|-----------------|-----|------------------------|---------------|---|------|---------|------------|--|--|
| mer a            | 023             |                                       |                 | Title                     | Details                                  | Hours           | CRN | Schedule Type          | Status        |   |      |         |            |  |  |
|                  | Monday          | Tuesday                               | Wednesday       | Thursday                  | Friday                                   | Saturday        |     | 2<br>2                 |               |   |      |         |            |  |  |
|                  | 100 pm x02      | I I I I I I I I I I I I I I I I I I I | C. Cricatory    | AND CONTRACTOR            | 1001012/2/2/2/2/2/2/2/2/2/2/2/2/2/2/2/2/ | 1 af 201 101000 | •   | College Algebra        | MATH 1111, G1 | 3 | 3561 | Lecture | Registered |  |  |
|                  | College Algebra |                                       | College Alpebra | <u></u>                   |                                          |                 | Г   | English Composition II | ENGL 1102, G2 | 3 | 3555 | Lecture | Registered |  |  |
|                  |                 |                                       |                 |                           |                                          |                 |     | 5                      |               |   |      |         |            |  |  |
|                  |                 |                                       |                 |                           |                                          |                 | •   |                        |               |   |      |         |            |  |  |
|                  | <u> </u>        |                                       |                 |                           |                                          |                 |     |                        |               |   |      |         |            |  |  |
|                  |                 | Composition II                        |                 | Composition II            |                                          |                 |     |                        |               |   |      |         |            |  |  |
|                  |                 | Composition II                        |                 | English<br>Composition II |                                          |                 |     |                        |               |   |      |         |            |  |  |

## **Plan Ahead**

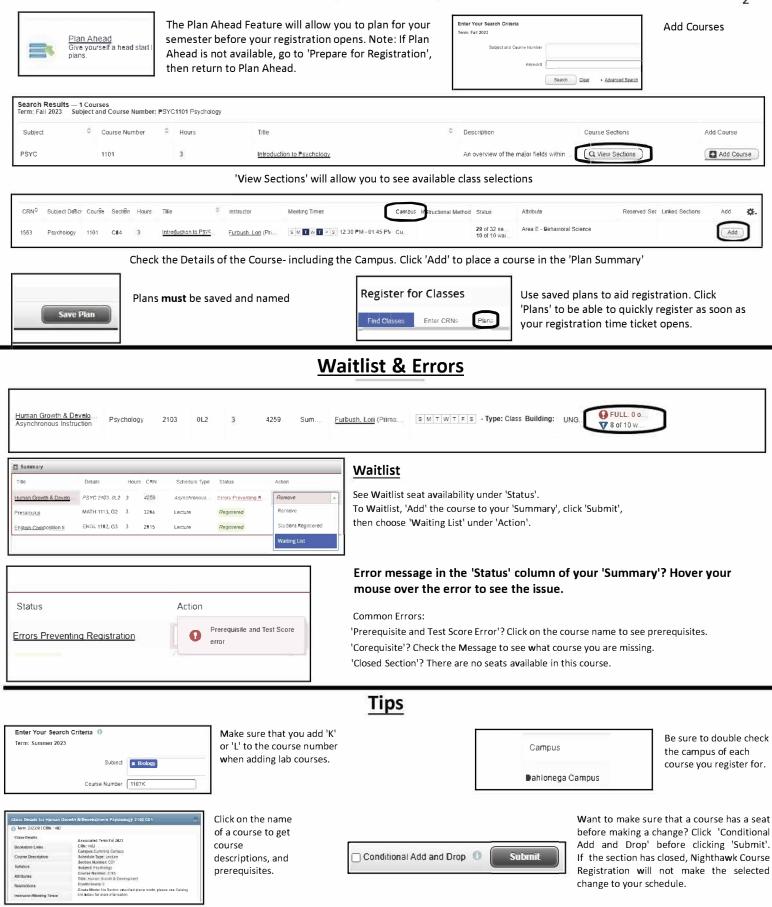

Check your Student Tranguid in Banner to confirm and review intended schedule changes.

If you need this document in an alternate format for accessibility purposes (e.g. Braille, large print, audio, etc.), please contact the Academic Advising Center at advising-gvl@ung.edu or 678-717-3791.

Revised August 2023